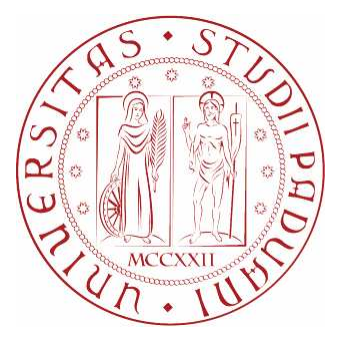

## UNIVERSITA' DEGLI STUDI DI PADOVA DIPARTIMENTO DI INGEGNERIA DELL'INFORMAZIONE

Corso di laurea triennale in Ingegneria Informatica TESI DI LAUREA

## **STUDIO SULL'ANNOTAZIONE DI BRANI MUSICALI BASATO SULLA COMBINAZIONE DEL CONTENUTO E DELL'INFORMAZIONE SEMANTICA**

Laureando: Paolo Cadorin matricola 543956-IF

Relatore: Dott. Giorgio Maria Di Nunzio

31 marzo 2011 Anno Accademico 2010-2011

*alla mia famiglia ai miei colleghi ai miei amici* 

## Indice

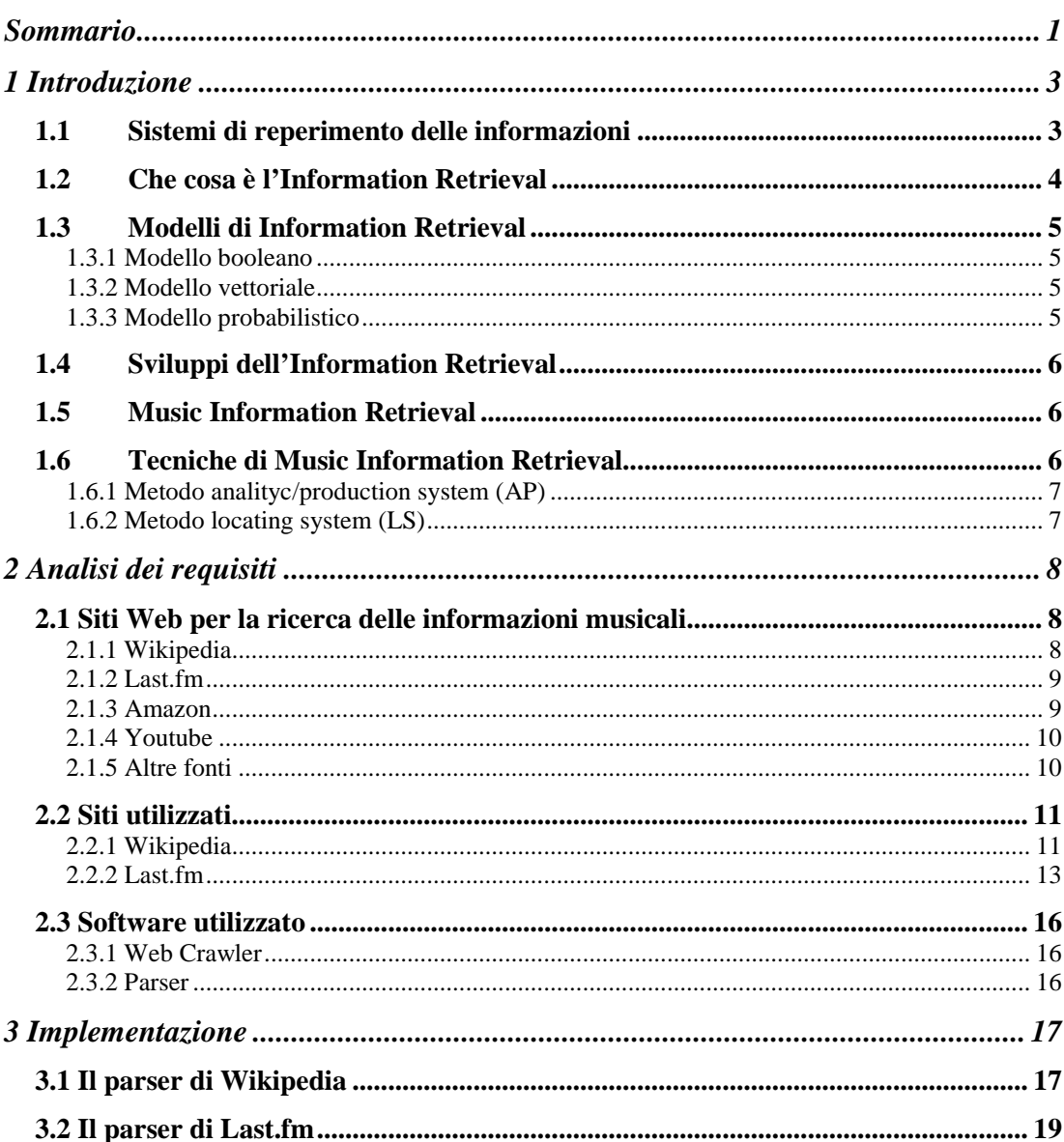

J.

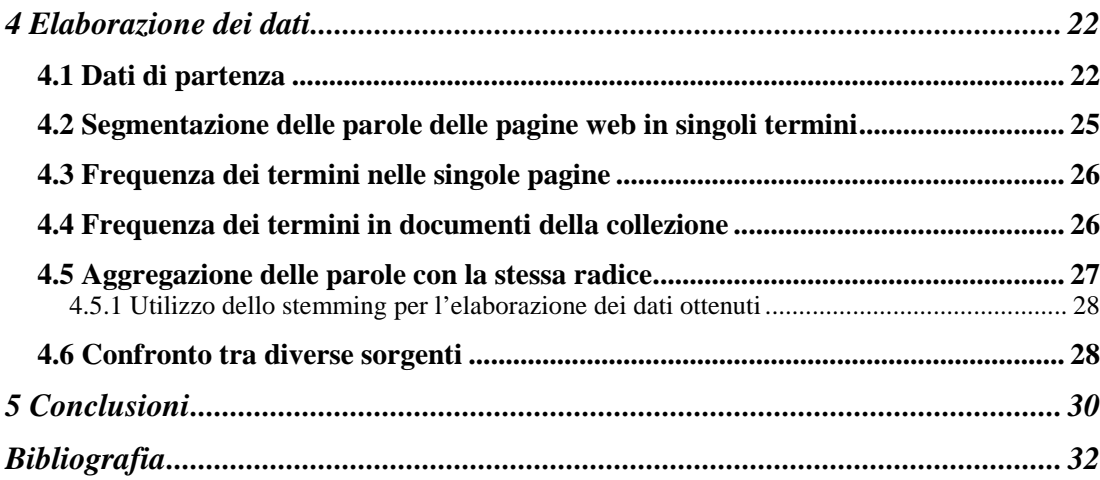

# **Indice delle figure**

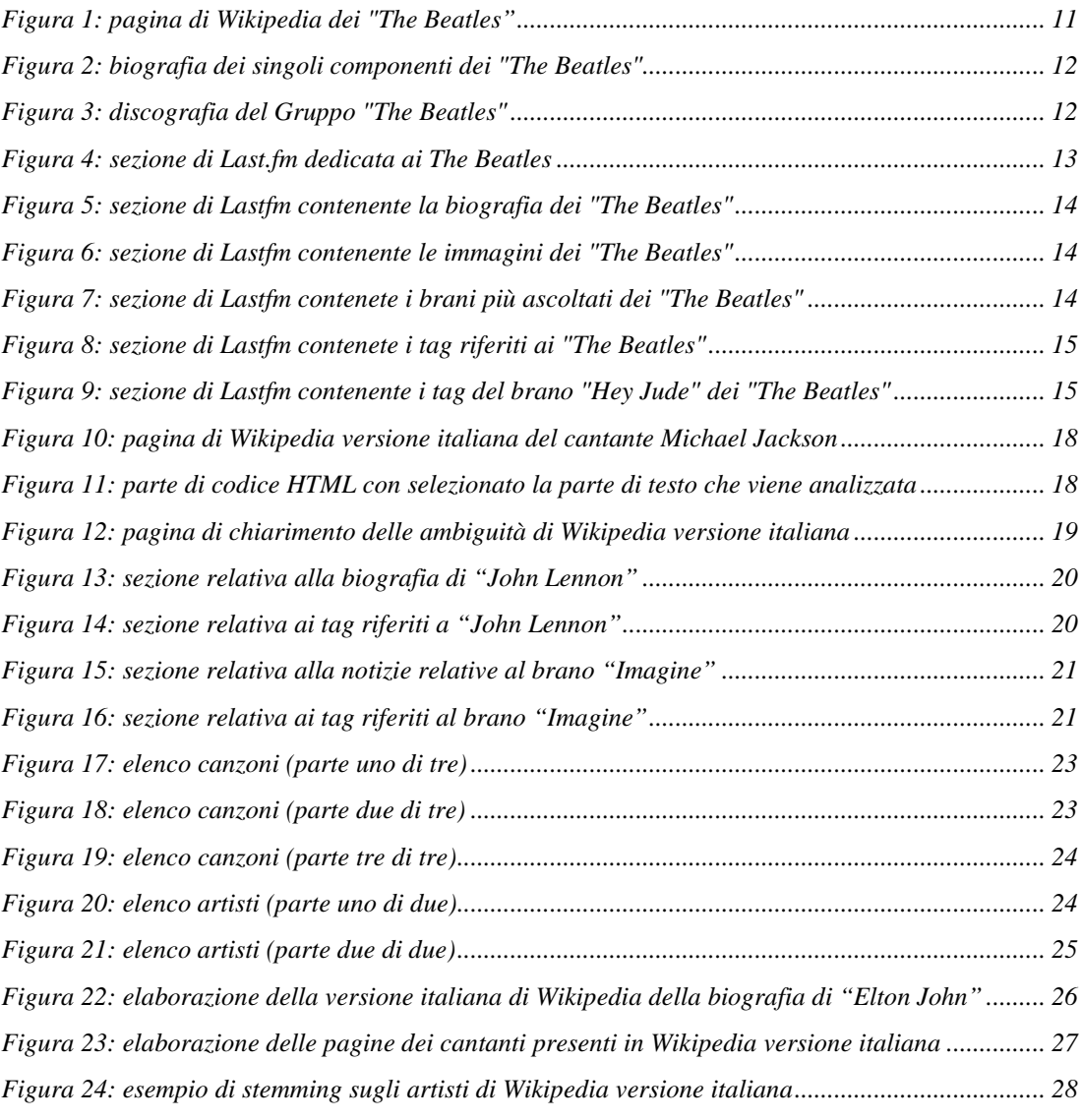

## **Sommario**

Le informazioni che riguardano un brano musicale o un artista sono molteplici e possono essere rintracciate da qualsiasi utente in modo facile e veloce nel Web. Molti siti Internet specializzati nella musica o nell'informazione riportano notizie, discussioni e recensioni dove chiunque può avviare delle ricerche. I siti più conosciuti e utilizzati per questo tipo di navigazione sono:

- Wikipedia che contiene biografie e notizie su canzoni e artisti;
- Last.fm che raccoglie i tag inseriti dagli utenti, le immagini, la discografia degli artisti e le informazioni sulle singole canzoni;
- Amazon che raduna le recensioni dei brani, degli album e degli artisti;
- Youtube che rende possibile la visualizzazione dei videoclip musicali, dei video dei concerti e delle interviste agli artisti, oltre che i commenti che qualsiasi utente può annotare;
- altre fonti quali Blog e siti di discussioni che gli utenti del web intrattengono e sono riferiti ad un singolo artista, un album, un brano o ad una corrente musicale; siti di proprietà delle riviste di musica e degli artisti stessi nei quali è possibile consultare biografie, blog, immagini e video musicali.

Lo scopo di questo progetto è quello di ricercare, partendo da una lista predefinita di canzoni e autori, informazioni sia di carattere strettamente musicale, sia di carattere biografico e di rielaborarle per trovare quante più uguaglianze e relazioni per accomunare canzoni e artisti e nello stesso tempo trovare quali siano le informazioni che rende univoco e identificabile tra tutti l'artista o la canzone.

L'obiettivo di questo elaborato è quindi quello di ricercare, scaricare e rielaborare queste informazioni, spesso non eterogenee, in modo da trovare le possibili relazioni e le disuguaglianze tra i vari artisti e tra le canzoni.

Le fasi principali del progetto sono:

- studio della letteratura e delle pubblicazioni che trattano questo argomento. Conoscenza e indagine delle strutture interne e di formazione delle pagine Web nelle quali sono presenti le informazioni;
- raccolta dal Web dei dati ritenuti importanti per il nostro l'elaborato;
- estrapolazione delle porzioni di testo di nostro interesse;
- elaborazione dei singoli file e dell'insieme dei file di testo;
- studio dei risultati ottenuti e conclusioni finali.

La lista di partenza, sotto forma di elenco canzone-autore è stata estratta dalla classifica che viene stilata periodicamente dalla rivista Rolling Stone e che riguarda le migliori canzoni mai scritte e pubblicate, aggiornate al 2010. Il nostro studio prende in considerazione le prime 500 canzoni della suddetta lista che risulta molto vasta musicalmente e spazia dai Beatles, Queen e Abba fino ai più moderni Jay-Z, 50 Cent e Rihanna.

## **Capitolo 1**

## **1 Introduzione**

Nel Web si trovano milioni di notizie riguardanti ormai una infinità di argomenti, tra i quali la musica in generale, gli autori, i compositori e ad altre informazioni associate alla musica. Quando si cerca un artista o un singolo brano musicale la precisione della richiesta, basata sui metadati, ci permette di avere una buona o una pessima risposta alla domanda. Se si ottengono molte soluzioni alla richiesta significa che la nostra pretesa era troppo vasta per trovare quello che si stava realmente cercando. Trovando le relazioni e gli aspetti singolari riferiti ai brani e agli artisti si potrà così ottimizzare la ricerca e il risultato finale sarà migliore.

Lo scopo di questo elaborato è quello di costruire un componente di un sistema automatico di reperimento di informazioni musicali che raccolga dai siti Web di informazione musicale alcune notizie, siano esse biografiche o relative alla musica, elaborandole in maniera automatica permettendo così di trovare relazioni che comprendono più cose o aspetti peculiari che rendono un brano musicale o un artista diverso ed identificabile univocamente rispetto ad altri.

### **1.1 Sistemi di reperimento delle informazioni**

Verranno di seguito descritte le tecniche utilizzate nell'informatica per affrontare il problema del reperimento delle informazioni sia riguardanti la musica che di qualsiasi altro tipo. Nella sezione 1.2 verrà descritto l'Information Retrieval, nella sezione 1.3 i suoi modelli, nella sezione 1.4 gli sviluppi attuali e futuri, mentre nelle sezioni 1.5 e 1.6 viene definito il Music Information Retrieval e le sue tecniche.

### **1.2 Che cosa è l'Information Retrieval**

L'Information Retrieval (IR) **[1]** è l'insieme delle tecniche utilizzate per il recupero mirato dell'informazione in formato elettronico. Per "informazione" si intendono tutti i documenti, i metadati e i file presenti all'interno di banche dati o nel web. Il termine è stato coniato da Calvin Mooers **[2]** alla fine degli anni '40 del Novecento, ma oggi è usato quasi esclusivamente in ambito informatico.

L'IR si occupa della rappresentazione, memorizzazione e organizzazione dell'informazione, al fine di rendere agevole all'utente il soddisfacimento dei propri bisogni informativi. Data una collezione di documenti e un bisogno informativo dell'utente, lo scopo di un sistema di IR è di trovare informazioni che potrebbero essere utili, o rilevanti, per l'utente stesso. Rispetto alla teoria classica delle basi di dati (DBMS), l'aspetto principale non è la ricerca di dati ma la ricerca di informazioni.

Il settore dell'Information Retrieval ha avuto dall'inizio degli anni 1990 la sua esplosione grazie alla diffusione del Web, moltiplicandone l'interesse. Il Web infatti non è altro che un'enorme collezione di documenti, sui quali gli utenti vogliono ricercare le informazioni.

Uno dei problemi dei sistemi di IR è la rappresentazione dei bisogni informativi degli utenti. Un sistema di IR gestisce raramente dati con una struttura ben definita e per tale motivo potrebbe restituire, in risposta ad una richiesta degli utenti, oggetti non propriamente esatti.

Per recuperare l'informazione, i sistemi IR usano i linguaggi di interrogazione quasi sempre basati su comandi testuali. Due concetti sono di fondamentale importanza: query ed oggetto:

- Le query sono stringhe di parole che rappresentano l'informazione richiesta. Vengono digitate dall'utente in un sistema IR;
- Un oggetto è un'entità che mantiene al suo interno le informazioni. Un documento di testo, è un oggetto di dati.

Una tipica ricerca di IR ha come input un comando dell'utente. La sua query viene così messa in relazione con gli oggetti presenti nell'indice costruito dal sistema IR. Spesso i documenti stessi non sono mantenuti o conservati direttamente nel sistema IR, ma vengono rappresentati da loro surrogati.

Formalmente un modello di IR è una quadrupla (*D*, *Q*, *F*, *R*), dove:

- *D* è un insieme di viste logiche dei documenti della collezione;
- *Q* è un insieme di query dei bisogni informativi dell'utente;
- *F* è un sistema per modellare documenti, query e le relazioni tra loro;
- *R*(*qi*, *dj*) è una funzione di ranking che associa un numero reale ad una query *qj* e un documento *dj*, definendo un ordinamento tra i documenti con riferimento alla query *qj*.

### **1.3 Modelli di Information Retrieval**

Sono presenti diversi tipi di IR che in ogni caso derivano direttamente da questi modelli classici:

- il modello booleano
- il modello vettoriale
- il modello probabilistico

#### **1.3.1 Modello booleano**

E' il modello più semplice e si basa sulla teoria degli insiemi e dell'algebra booleana. Storicamente è stato il primo ad essere utilizzato ed è stato il più impiegato per decenni. In questo modello i documenti vengono rappresentati come insiemi di termini mentre le query vengono dichiarate come espressioni booleane cioè come un elenco di termini connessi dagli operatori booleani AND, OR e NOT. La strategia di ricerca è basata su un criterio di decisione binario, senza alcuna nozione di grado di rilevanza. Con questa tecnica un documento viene considerato rilevante o non rilevante.

#### **1.3.2 Modello vettoriale**

In questo modello viene assegnato un peso, indicato con un numero reale, ad ogni termine e ad ogni query. I documenti e le query vengono quindi rappresentati come vettori in uno spazio n-dimensionale, dove n è il numero di termini indicizzati. La ricerca viene svolta calcolando il grado di similarità tra il vettore che rappresenta la query e i vettori che rappresentano ogni singolo documento.

Una metrica di similarità è una funzione che calcola il grado di similitudine tra due vettori. Grazie all'uso di una metrica di similarità tra la query ed ogni documento e' possibile ordinare i documenti dal più rilevante al meno, impostando una soglia al di sopra della quale respingere i documenti. In questo modo i documenti con maggior grado di similarità con la query hanno più probabilità di essere rilevanti per l'utente.

Il grado di similarità viene quantificato utilizzando il coseno dell'angolo tra i due vettori, in modo tale da dare un risultato migliore alle coppie con maggiore somiglianza.

#### **1.3.3 Modello probabilistico**

Data una query *q* e un documento *d*, il modello stima la probabilità che l'utente consideri il documento rilevante come conseguenza solamente dalla query e del modo in cui il documento è rappresentato. La specifica della query definisce le caratteristiche della risposta ideale, in modo tale che data una query esista sempre un insieme di documenti che costituiscono tale risposta ideale. Il problema principale da affrontare è quello di capire quali sono tali caratteristiche che riguardano la distribuzione dei termini.

### **1.4 Sviluppi dell'Information Retrieval**

L'Information Retrieval è nata per gestire collezioni statiche e ben conosciute: OPAC, enciclopedie ecc. Quando la collezione di riferimento diventa il Web, le cose cambiano completamente in quanto la collezione diventa dinamica e molto variabile nel tempo, le dimensioni sono enormi, i documenti sono protetti e accessibili tramite password.

Negli ultimi anni sta emergendo la necessità di applicare tecniche di IR anche a dati semistrutturati come i documenti XML, con la tecnica Structured Information Retrieval (SIR). Oltre a questo si sta lavorando per assecondare alle richieste nate in questi ultimi anni come il problema della geolocalizzazione, delle mappe e dei dispositivi mobili. Molto attuale è il reperimento delle informazioni multimediali che verrà trattato nella sezione 1.5.

### **1.5 Music Information Retrieval**

Music Information Retrieval (MIR) **[3]** è la scienza che si occupa del recupero di informazioni musicali. Essa comprende la ricerca delle similarità tra brani musicali avvalendosi della tecnica di pattern matching; l'identificazione automatica e il riconoscimento musicale, la classificazione, il clustering e la modellazione della musica.

Negli ultimi anni si sta sviluppando velocemente questo campo di ricerca, cercando di superare i metodi utilizzati in precedenza che si basavano sulla semplice indicizzazione e ricerca dei metadati testuali. Le difficoltà riscontrate in questo campo riguardano tra le altre la complessità della rappresentazione musicale, la difficoltà di acquisizione dei diritti d'autore per le varie composizioni e l'assenza di standard di riferimento tra i gruppi di lavoro.

### **1.6 Tecniche di Music Information Retrieval**

I metodi di Music Information Retrieval possono essere suddivisi nei seguenti modi:

- Analytic/Production systems [AP]
- Locating systems [LS]

#### **1.6.1 Metodo analityc/production system (AP)**

Questo metodo è caratterizzato da un alto grado di complessità ed è stato pensato per utenti specialisti del settore quali musicologi, compositori e trascrittori che utilizzano tale sistema per specifici compiti di analisi teorica e produzione di brani musicali. Lo sviluppo di questo metodo viene generalmente condotto riducendo il problema della rappresentazione dell'informazione musicale a problematiche già note per le quali esistono soluzioni consolidate applicabili al Music Retrieval. Si cerca di modellare la rappresentazione musicale ad un linguaggio di programmazione, sviluppando appositi linguaggi funzionali e di ricondurre tutto ad espressioni regolari tramite modelli di codifica ad hoc che comunque hanno una elevata complessità concettuale ed implementativa.

#### **1.6.2 Metodo locating system (LS)**

Questo procedimento è utilizzato specialmente nei sistemi per la localizzazione e l'identificazione di brani musicali ed è rivolto ad utenti non esperti. Questa tecnica viene utilizzata per risolvere semplici interrogazioni come trovare tutte le opere di un autore o dato un testo trovare l'opera che lo contiene. In questo modo l'utente generico può trovare le informazioni che cerca in maniera facile e veloce. Nel caso in cui la richiesta sia più complessa, del tipo data una linea melodica trovare l'opera corrispondente deve essere risolta tramite la tecnica dell'Incipit Index ovvero una rappresentazione testuale dell'inviluppo melodico della parte iniziale del tema principale. Tale sistema risulta incompleto dal punto di vista della rappresentazione in quanto la ricerca si basa sul solo tema principale. Ha comunque buoni effetti nell'applicazione pratica avendo una ridotta complessità di formulazione della query da parte dell'utente. E' completamente trascurata l'intonazione delle note nella melodia, dando una probabilità minima di errore nella formulazione della query. La scelta di privilegiare l'inviluppo melodico su altri aspetti della rappresentazione, per esempio l'aspetto ritmico, è giustificata da studi in ambito psicoacustico.

## **Capitolo 2**

## **2 Analisi dei requisiti**

La fase iniziale del mio elaborato si è focalizzata sulla ricerca e sullo studio delle informazioni riguardanti alcune parti del vasto mondo del Music Information Retrieval. In questo stadio ho dovuto approfondire la letteratura che sta alla base di questo argomento ed ho trovato grande aiuto nel consultare le pubblicazioni relative al tema, in particolare **[4]** nella quale vengono trattati approfonditamente molti di questi aspetti.

### **2.1 Siti Web per la ricerca delle informazioni musicali**

Durante il lavoro di analisi dei requisiti ho esaminato i principali siti di informazione musicale presenti nel Web per valutare il tipo di contenuti e quali informazioni erano più utili per la successiva fase operativa di ricerca descritta nel capitolo 3 dedicato all'implementazione.

#### **2.1.1 Wikipedia**

E' un'enciclopedia multilingue online e gratuita nata dal progetto intrapreso da una organizzazione statunitense chiamata Wikimedia Foundation **[5]**. È pubblicata in oltre 270 lingue differenti, di cui 180 attive, e contiene voci sia sugli argomenti propri di una tradizionale enciclopedia che su argomenti di attualità.

Lo scopo per cui è nata, e tuttora presente, è quello di creare e distribuire un'enciclopedia libera e ricca di contenuti, nel maggior numero di lingue possibili. Questa sua prerogativa l'ha resa uno dei dieci siti più visitati al mondo con circa 60 milioni di accessi totali al giorno.

La versione più completa e aggiornata è quella inglese seguita dalla versione italiana, tedesca e spagnola. Uno dei principi alla base di Wikipedia **[6]** è il suo punto di vista neutrale, secondo il quale le opinioni riportate su personaggi e opere letterarie vengono descritte senza tentare di determinarne una verità oggettiva.

Le varie edizioni di lingua diversa sono sviluppate indipendentemente l'una dall'altra e non sono vincolate ai contenuti presenti nelle altre ma sono tenute unicamente al rispetto delle linee guida generali del progetto. Tuttavia le voci e i contenuti multimediali sono spesso condivisi tra le varie edizioni, i primi grazie alle traduzioni, i secondi grazie progetto condiviso chiamato Wikimedia Commons **[7]**.

#### **2.1.2 Last.fm**

Last.fm **[8]** è una radio su internet e un social network, la cui caratteristica principale è quella di costruire un dettagliato profilo per ogni utente, gruppo, artista, album o canzoni che si vanno a creare. Le statistiche sono aggiornate in tempo reale: in particolare, il sito prevede statistiche di artisti e tracce più ascoltate dell'ultima settimana, degli ultimi tre, sei o dodici mesi.

Le etichette discografiche e gli artisti stessi sono incoraggiati a promuovere la loro musica su Last.fm, perché in questo modo verrà proposta agli utenti che hanno espresso preferenze simili, grazie al suo sistema di raccomandazioni. Last.fm ha una collezione di 100.000 canzoni e rende disponibili demo di 30 secondi per ogni brano.

Per gli abbonati sono disponibili anche playlist e tag. Le playlist permettono di selezionare elenchi di canzoni da ascoltare, senza limiti temporali, nell'ordine stabilito. Il tag radio si basa invece sulle "etichette" che l'utente ha assegnato ad artisti, album o specifiche canzoni

#### **2.1.3 Amazon**

Amazon.com **[9]** è una compagnia di commercio elettronico statunitense ed è stata tra le prime a vendere merci su Internet dalla fine degli anni Novanta. Amazon.com iniziò come libreria online, ampliando ben presto la gamma dei prodotti venduti a DVD, CD musicali, software, videogiochi, prodotti elettronici e altro offrendo una scelta molto maggiore di qualsiasi grande negozio di vendita per corrispondenza. Amazon ha creato poi altri siti in Canada, Regno Unito, Germania, Austria, Francia, Italia, Cina e Giappone e spedisce i prodotti in tutto il mondo.

Su Amazon.com ricercando l'album o una pubblicazione di un artista è possibile leggerne i commenti, che possono essere sia positivi che negativi, rilasciati dagli utenti dopo aver acquistato on-line tali opere.

#### **2.1.4 Youtube**

E' un sito web che consente la condivisione di filmati caricati dagli utenti e fa uso della tecnologia Adobe Flash per la riproduzione dei suoi contenuti. Il suo scopo è quello di ospitare solamente video realizzati direttamente da chi li carica, malgrado ciò contiene materiale di terze parti caricate senza autorizzazioni come spettacoli televisivi, video musicali e parti di film. Consente l'incorporazione dei propri video all'interno di altri siti web, e si occupa di generare il codice HTML necessario.

All'interno di Youtube **[10]**, l'utente potrà visualizzare i filmati, leggere i commenti relativi a tali video e inserirne di propri, indicando il proprio grado di apprezzamento. La durata dei video è stata bloccata a 15 minuti, con un massimo di 2 GB di memoria disponibile. Dal 9 dicembre 2010, Youtube ha concesso ai soli utenti che hanno caricato video senza aver mai infranto le regole sul copyright l'upload illimitato, che era riservato ai solo soci partner.

#### **2.1.5 Altre fonti**

Tra le altre fonti non citate fino ad ora trovano particolare spazio i blog. Può essere descritto come un luogo virtuale dove gli utenti possono dialogare assieme e in questo modo esprimere liberamente la propria opinione. È un sito, gestito in modo autonomo, dove si tiene traccia dei pensieri avvicinandosi molto ad una sorta di diario personale.

In questo luogo si possono pubblicare notizie, informazioni e storie di ogni genere, aggiungendo, se si vuole, anche dei link di proprio interesse. Tramite il blog si viene in contatto con persone lontane fisicamente ma spesso vicine alle proprie idee e ai propri punti di vista. Con esse si condividono i pensieri e le riflessioni su diversi temi.

## **2.2 Siti utilizzati**

Dopo una riflessione che considerava sia la parte riguardanti le informazioni presenti che la successiva fase implementativi sono giunto alla conclusione che i due siti da utilizzare per il download fossero Wikipedia (sezione 2.2.1) e Last.fm (sezione 2.2.2). Ho scelto Wikipedia in quanto la priorità era quella di ottenere grandi quantità di dati da elaborare sia per gli artisti che per le canzoni della lista e questo sito mi dava garanzie a riguardo. La scelta di Last.fm è stata fatta, oltre che per la possibilità di trovare una vasta quantità di notizie, anche e soprattutto per il fatto di poter reperire, diversamente da altri siti, i tag. Queste etichette, associate a canzoni e ad artisti sono in grado di descrivere in una o al massimo in poche parole il contenuto delle opere o dei personaggi a cui sono associati.

#### **2.2.1 Wikipedia**

La struttura di Wikipedia è costruita in modo da avere una sua struttura ripetitiva. Le varie pagine cominciano con una breve descrizione dell'artista o della canzone come nella **Figura 1**.

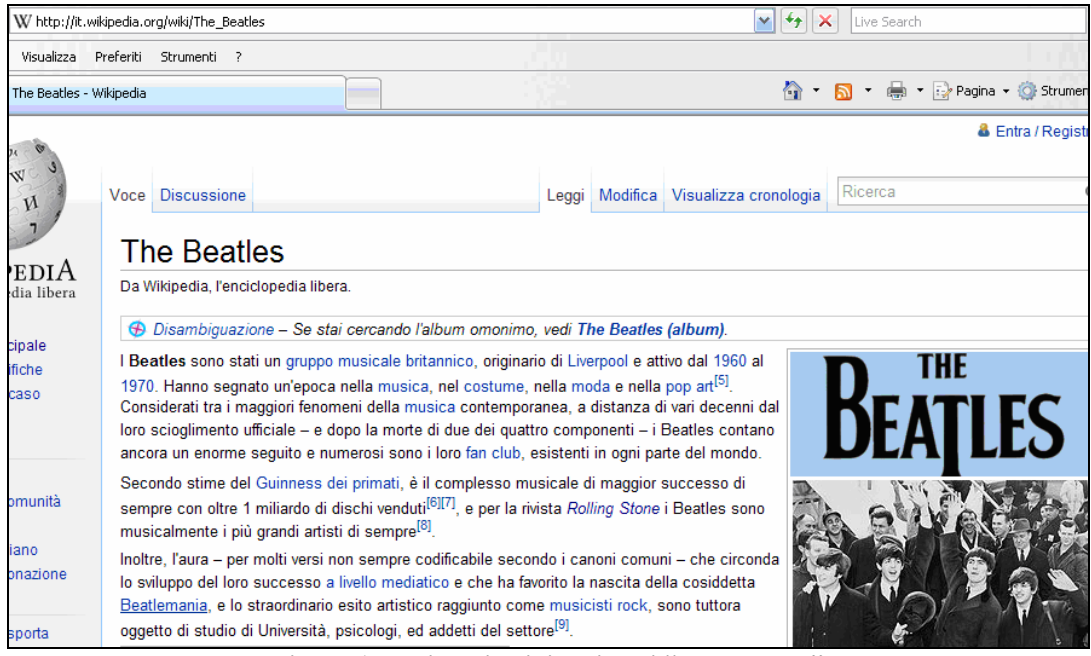

**Figura 1: pagina di Wikipedia dei "The Beatles"**  URL: http://it.wikipedia.org/wiki/The\_Beatles

Si prosegue con la biografia o le biografie dei componenti delle band che hanno composto un determinato brano o del periodo storico nel quale una canzone è stata scritta come riportato in **Figura 2.**

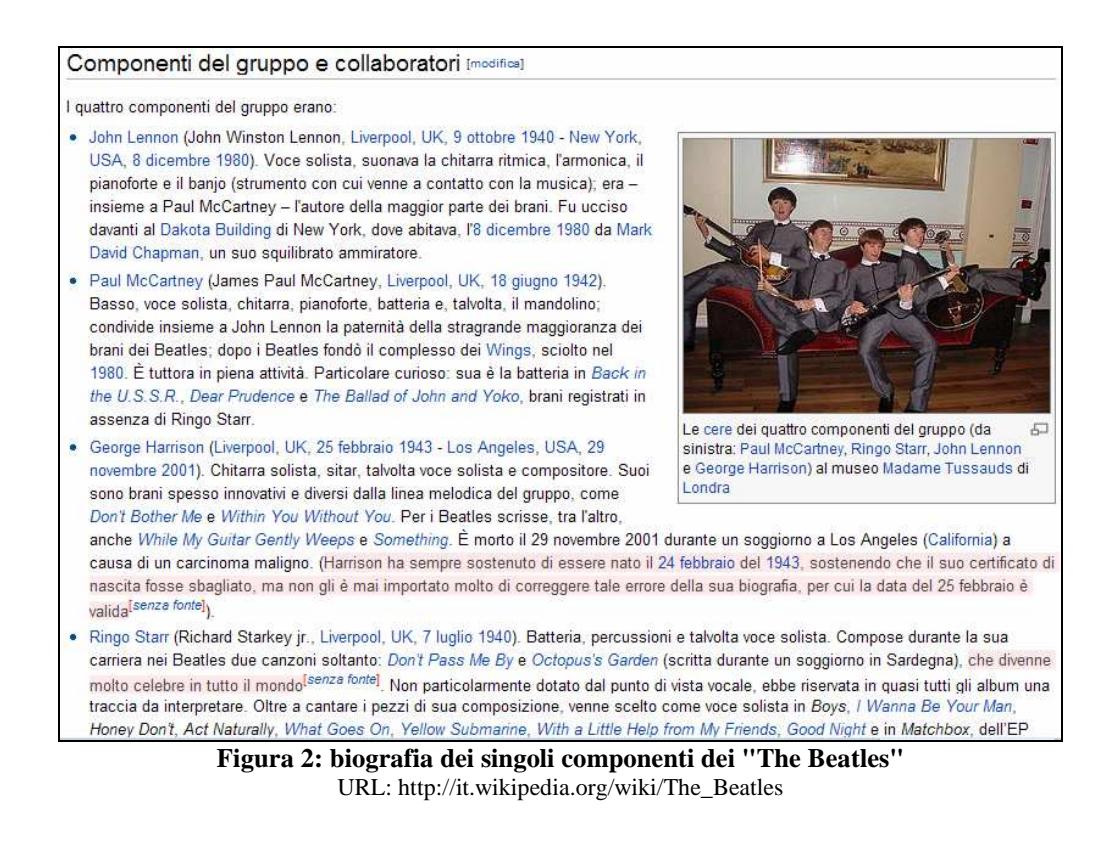

La pagina viene conclusa con la discografia completa dell'artista o con la lista delle canzoni dell'album nel quale è presente il singolo brano come riportato in **Figura 3**.

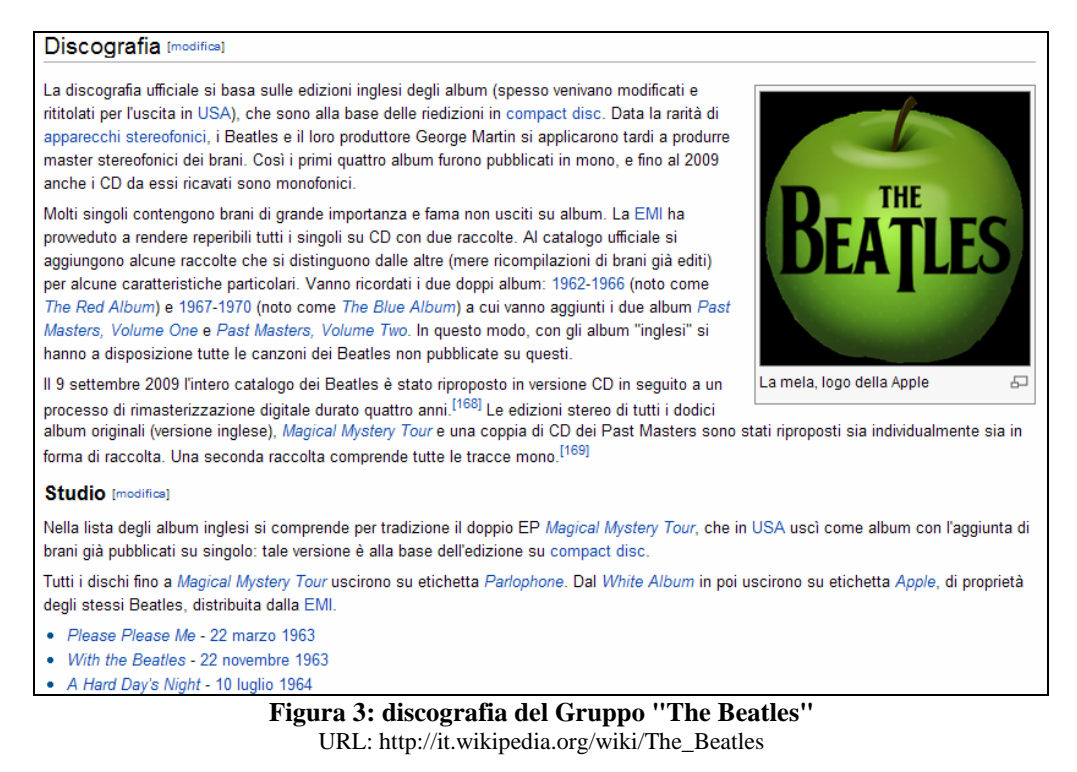

La descrizione è corredata da foto e tabelle riguardanti gli artisti e le canzoni.

### **2.2.2 Last.fm**

In Last.fm si possono trovare informazioni relative a musica, artisti e canzoni. Tali argomenti sono organizzati in sezioni strutturate e omogenee, diversamente da Wikipedia. Durante la ricerca di qualsiasi informazione bisogna tener conto che la parte del protagonista assoluto è attribuita all'artista come si nota nella **Figura 4**.

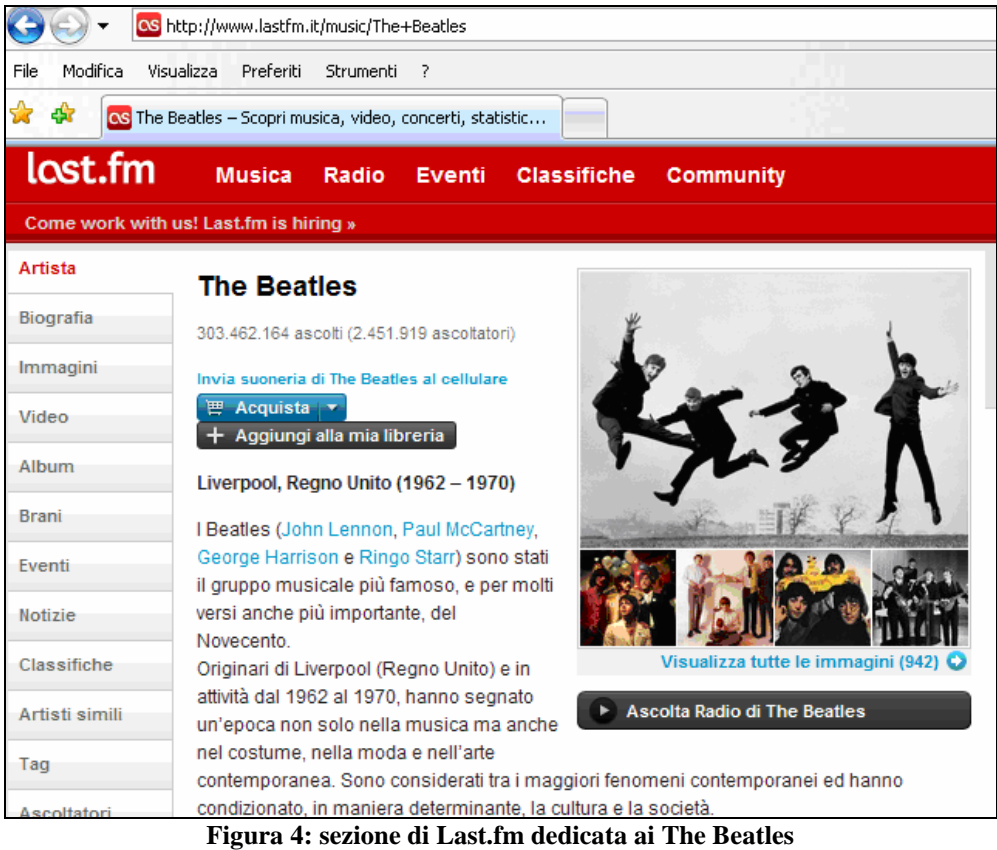

URL: http:www.lastfm.it/music/The+Beatles

Ad ogni musicista vengono associate alcune sottosezioni, in maniera sistematica dagli utenti dotati di login o dalle stesse etichette discografiche. Cliccando sulle linguette presenti a sinistra del testo principale è possibile accedere ad alcune parti relative all'artista selezionato in precedenza.

In questo modo accedendo ad una di queste sezioni si è certi di trovare quello che si cercava, siano esse immagini, video o notizie. Nella parte dedicata alle immagini quindi si troveranno solamente immagini e nella parte attribuita alla biografia si troveranno solamente le biografie dell'artista o degli artisti che compongono la band.

#### Alcuni esempi delle sezioni riferite alla band "The Beatles", sono:

| Artista                  | Musica » The Beatles » Biografia                                                                                                    |
|--------------------------|----------------------------------------------------------------------------------------------------|
| Biografia                | <b>Biografia</b>                                                                                                    |
| Immagini                 |                                                                                                    |
| Video                    | I Beatles (John Lennon, Paul McCartney, George Harrison e Ringo Starr) sono stati il<br>gruppo musicale più famoso, e per molti versi anche più importante, del Novecento.                                                                                                    |
| Album                    | Originari di Liverpool (Regno Unito) e in attività dal 1962 al 1970, hanno segnato<br>un'epoca non solo nella musica ma anche nel costume, nella moda e nell'arte                                                                                                    |
| <b>Brani</b>             | contemporanea. Sono considerati tra i maggiori fenomeni contemporanei ed hanno                                                                                                    |
| Eventi<br>$\blacksquare$ | condizionato, in maniera determinante, la cultura e la società.<br>$\mathbf{u} \cdot \mathbf{r}$ , and a set of $\mathbf{u} \cdot \mathbf{r}$ , and $\mathbf{u} \cdot \mathbf{r}$ , and $\mathbf{u} \cdot \mathbf{r}$<br><b>BO</b><br>$\mathbf{r}$ . $\mathbf{r}$ $\mathbf{r}$ $\mathbf{r}$ $\mathbf{r}$ $\mathbf{r}$ |

**Figura 5: sezione di Lastfm contenente la biografia dei "The Beatles"**  URL: http:www.lastfm.it/music/The+Beatles/+wiki

| Artista        |                                 |                        |                       |
|----------------|---------------------------------|------------------------|-----------------------|
| Biografia      | Musica » The Beatles » Immagini |                        |                       |
| Immagini       | <b>Immagini</b>                 |                        |                       |
| Video          | Più popolari   Più recenti      |                        |                       |
| Album          |                                 |                        |                       |
| <b>Brani</b>   |                                 |                        |                       |
| Eventi         |                                 |                        |                       |
| <b>Notizie</b> |                                 |                        |                       |
| Classifiche    | <b>JUMP! 1 Ott 2007</b>         | dave61789, 29 Giu 2007 | beatles64             |
| Artisti simili |                                 |                        | imacgirl, 11 Nov 2008 |

**Figura 6: sezione di Lastfm contenente le immagini dei "The Beatles"**  URL: http:www.lastfm.it/music/The+Beatles/+images

| Artista      |                                            |                    |  |  |
|--------------|--------------------------------------------|--------------------|--|--|
| Biografia    | Musica » The Beatles » Brani più ascoltati |                    |  |  |
| Immagini     | Brani più ascoltati                        |                    |  |  |
| Video        |                                            | Come Together      |  |  |
| Album        | 2                                          | Let It Be          |  |  |
|              | 3.                                         | Here Comes the Sun |  |  |
| <b>Brani</b> | 4                                          | Yesterday          |  |  |
| Eventi       | 5                                          | Something          |  |  |
|              | 6                                          | Help!              |  |  |

**Figura 7: sezione di Lastfm contenete i brani più ascoltati dei "The Beatles"**  URL: http:www.lastfm.it/music/The+Beatles/+tracks

| Artista        |                                                                                                   |
|----------------|---------------------------------------------------------------------------------------------------|
| Biografia      | Musica » The Beatles » Tag                                                                        |
| Immagini       | Tag                                                                                               |
| Video          | 60s 70s acoustic alternative alternative rock awesome beat beatles best band ever blues           |
| Album          | <b>british</b> british invasion british psychedelia british rock britpop classic classic pop      |
| <b>Brani</b>   | Classic rock classics england english experimental favorite favorite                              |
| Eventi         | artists favorites favourites folk funk funky genius groovy hard-rock indie indie-rock jazz legend |
| <b>Notizie</b> | legends liverpool love male vocalists merseybeat metal oldies overrated OOD pop rock              |
| Classifiche    | pop-rock progressive rock psychedelic psychedelic pop psychedelic rock rock and                   |
| Artisti simili | roll rock n roll rock'n'roll singer-songwriter soul the beatles the best uk                       |
| Taq            |                                                                                                   |

**Figura 8: sezione di Lastfm contenete i tag riferiti ai "The Beatles"**  URL: http:www.lastfm.it/music/The+Beatles/+tags

| Artista        |                                                                                                    |
|----------------|----------------------------------------------------------------------------------------------------|
| Biografia      | Musica » The Beatles » Brani » Hey Jude » Tag                                                                                                    |
| Immagini       | Tag                                                                                                    |
| Video          | 60s 70s 80s alternative amazing awesome ballad beatles beautiful best songs ever                                                                                           |
| Album          | british british invasion britpop catchy chill chillout classic Classic                                                                                                    |
| <b>Brani</b>   |                                                                                                    |
| Eventi         | <b>TOC</b> dramatic easy listening english epic favorite favorite songs favorites favourite                                                                                |
| <b>Notizie</b> | favourite songs favourites feel good fucking awesome fun happy indie jazz love male vocalists<br>melancholic mellow names oldies paul mccartney perfect piano pop pop rock |
| Classifiche    |                                                                                                    |
| Artisti simili | psychedelic relax relaxing <b>rock</b> rock and roll sad sing along singalong singer-songwriter                                                                            |
| Tag            | slow the beatles uk upbeat uplifting 1968<br>$\sqrt{\phantom{a}}$ Tag                                                                                                    |

**Figura 9: sezione di Lastfm contenente i tag del brano "Hey Jude" dei "The Beatles"**  URL: http:www.lastfm.it/music/The+Beatles/\_/Hey+Jude/+tags

La parte più interessante riguarda comunque quella riferita ai tag, ossia alle etichette che gli utenti voglio associare all'artista o alla canzone. Queste etichette sono molto utili per la ricerca di artisti e canzoni in Last.fm.

Indicando sulla casella di ricerca un tag è così possibile trovare quali sono le canzoni o gli artisti che assecondano in modo certo la richiesta. Come si può vedere in **Figura 8** e in **Figura 9** i tag sono delle parole che vengono inserite e votate dagli utenti. Un tag cresce di grandezza in relazione ai voti che riceve dagli utenti.

Per questo elaborato è stata fatta la scelta di utilizzare sia le versioni in lingua italiana che quelle in lingua inglese per entrambi i siti utilizzati nella fase di download. In questo modo è possibile valutare le differenze in termini di informazioni presenti tra le diverse versioni.

### **2.3 Software utilizzato**

In questa sezione vengono descritti i principali tipi di software che permettono di scaricare in modo automatico le informazioni presenti nel web. Nella **sezione 2.3.1** viene descritto cos'è un Web Crawler, mentre nella **sezione 2.3.2** cos'è un parser.

#### **2.3.1 Web Crawler**

E' un software **[11]** che analizza in un modo metodico e automatizzato la rete in genere per conto di un motore di ricerca. Solitamente acquisiscono una copia testuale di tutti i documenti visitati e le inseriscono in un indice. Un uso estremamente comune dei crawler è nel Web. Sul Web, il crawler si basa su una lista di URL da visitare fornita dal motore di ricerca o da un utente.

Durante l'analisi di un URL, identifica tutti gli hyperlink presenti nel documento e li aggiunge alla lista di URL da visitare. Il processo può essere concluso manualmente o dopo che un determinato numero di collegamenti.

#### **2.3.2 Parser**

E' un programma **[12]** che automaticamente analizza un flusso continuo di codice in input per determinare la sua struttura grammaticale rispetto ad una data grammatica formale.

Tipicamente viene utilizzato per riferirsi al riconoscimento di una grammatica e alla conseguente costruzione di un albero sintattico, che mostra le regole utilizzate durante il riconoscimento dall'input; l'albero sintattico viene poi visitato durante l'esecuzione di un compilatore. L'analisi sintattica propriamente detta riceve in input la sequenza dei "*token*" e controlla che essi formino espressioni valide.

Questo lavoro è svolto basandosi su una grammatica libera dal contesto, che ricorsivamente definisce i componenti che determinano un'espressione e l'ordine in cui devono comparire. La fase finale è l'analisi semantica, che trova gli effetti nell'espressione appena validata ed esegue le azioni derivanti.

In questo elaborato è stato utilizzato un parser STAX **[13]**. Il parser STAX è stato creato per risolvere le limitazioni presenti nelle due API di analisi più diffuse, SAX e DOM. L'obiettivo primario delle API STAX è quello di dare al programmatore l'analisi di controllo oltre al fatto di consente la memorizzazione dello stato in modo procedurale.

## **Capitolo 3**

## **3 Implementazione**

Conclusa la fase di analisi dei requisiti ho cominciato a implementare i programmi che secondo la precedente fase di studio mi avrebbero permesso di ottenere dei risultati. Questo è possibile indicando l'URL della pagina che si vuole visualizzare.

L'impostazione accurata dei parametri all'interno dello STAX parser, ha permesso di cominciare allo scarico automatico delle pagine. La struttura e il codice sorgente di Wikipedia e di Lastfm mi hanno permesso di notare quali erano le parti fisse e le parti variabili degli URL e del testo HTML da scaricare.

### **3.1 Il parser di Wikipedia**

La struttura di Wikipedia, speculare nelle versioni italiana e inglese, è molto intuitiva e utilizza codice HTML puro in tutte le sue parti. La prima parte dell'URL **http://it.wikipedia.org/wiki/** per la versione italiana e **http://en.wikipedia.org/wiki/** per quella inglese rimane costante per tutte le pagine mentre la seconda parte varia in base alla sezione da visualizzare.

Per fare in modo che le pagine siano ritrovate correttamente, qualora presenti, la parte variabile dell'URL deve essere formattato nel modo seguente. Tutti gli spazi sono sostituiti con "\_" e le punteggiature cambiate con la relativa codifica ASCII.

 Per trovare la pagina relativa al cantante Michael Jackson deve essere utilizzata quindi la stringa "Michael\_Jackson" il cui URL risulta essere **http://it.wikipedia.org/wiki/Michael\_Jackson** come riportato in **Figura 10**.

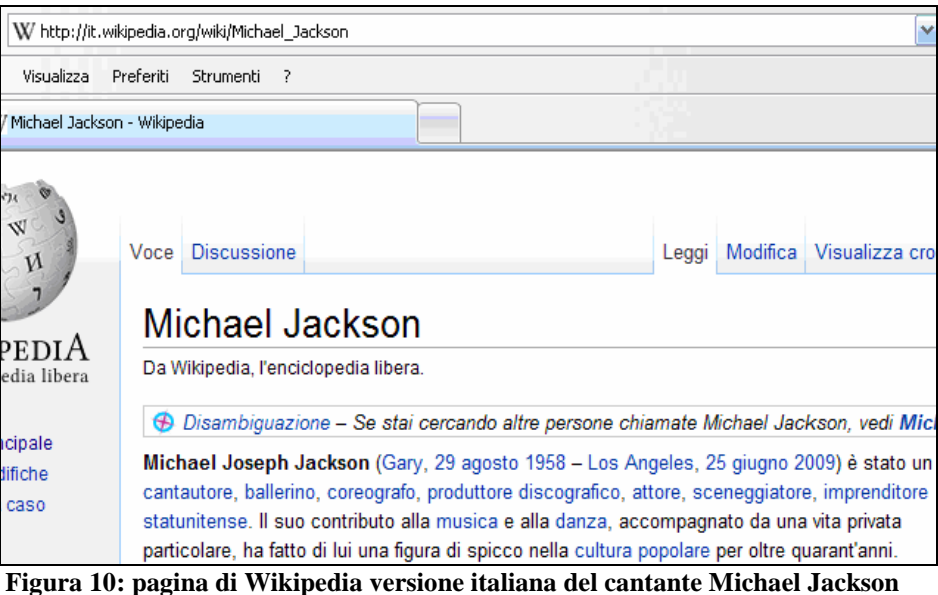

Il parser utilizzato per Wikipedia scorre tutto il codice sorgente presente negli URL che vengono indicati ma solamente quello contenuto tra i comandi  $p >$  del codice HTML viene elaborato realmente come riportato in **Figura 11**.

| $\left  \right $ $\left  \right $ $\left  \$<br>kdiv class="magnify"> <a href="/wiki/File:Quincy_Jone &lt;br&gt; &lt;a href=" quincy_jones"="" wiki="">Quincy Jones</a> |
|----------------------------------------------------------------------------------------------------|
| $\langle$ div $\rangle$<br>$\langle$ div $\rangle$                                                                                                    |
| <p>Nel 1978, Michael Jackson interpretò lo <a href="&lt;br&gt;tesso Jackson, artisti del calibro di &lt;a href=" td="" wiki<=""></a></p>                                                                                                    |
| $\langle p \rangle$ <i>Off the Wall<math>\langle i \rangle</math> ottenne un ottimo successo,<br/>&gt;Grammy per il miglior album R&amp;B e ben 8 <a  <br="">kp&gt;Dopo la parentesi da solista, Michael ritornò in  </a></i>                                                                                                    |

**Figura 11: parte di codice HTML con selezionato la parte di testo che viene analizzata** 

Le stringhe di testo con i nomi delle canzoni o degli artisti possono essere presenti, assenti o incomplete all'interno del sito. Se le stringhe di testo trovano corrispondenza con le pagine di Wikipedia allora vengono trascritte in un file di testo che conterrà la lista di tutte le pagine presenti.

Nel caso in cui la pagina non fosse presente viene segnalato a video un messaggio nel quale viene indicato che non è stata trovata alcuna corrispondenza e manualmente bisognerà verificare se tale errore è dovuto ad una mancanza reale della pagina o ad un errore nella scrittura dell'URL. Nel primo caso si procederà ad eliminare dal file con gli URL la riga incriminata, mentre nel secondo si correggerà l'URL riportando quello esatto.

Nel caso di più pagine con in comune lo stesso nome ma con vari significati, Wikipedia visualizza una pagina nella quale ci sono i vari significati che quella stringa può avere come riportato in **Figura 12**. Nell'esempio della figura si cercava la canzone "One" interpretata della band U2. Come riportato di seguito la stringa "One" può essere interpretata come un titolo di un film, un codice aeroportuale, un album dei Bee Gees o un singolo degli U2. Una volta scoperto l'URL esatto bisognerà modificare manualmente il file contenete l'imprecisione indicando "One  $(U2)$ " .

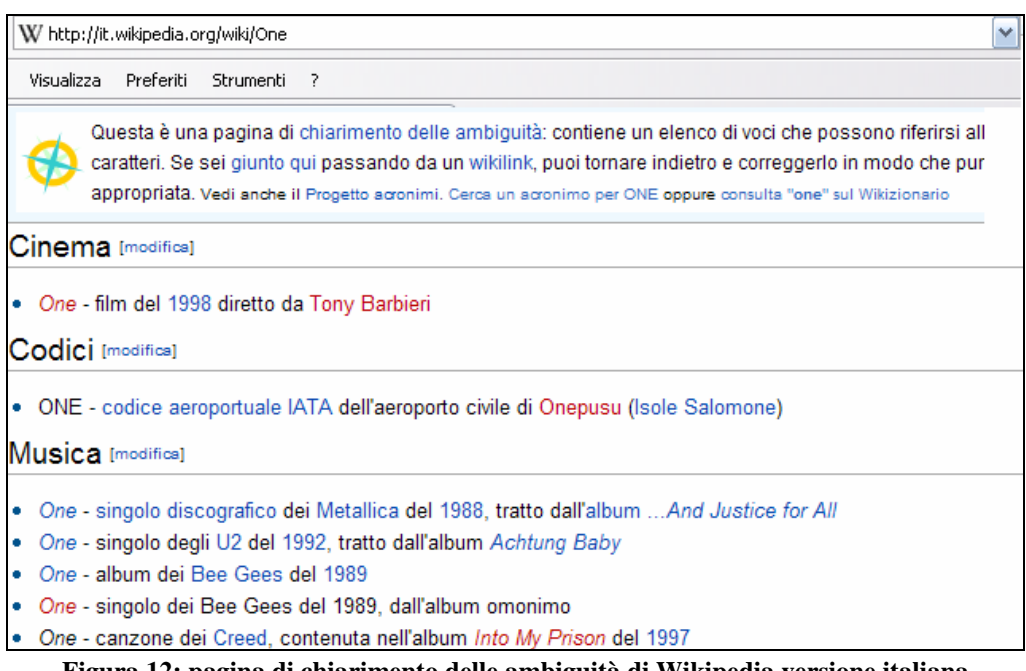

**Figura 12: pagina di chiarimento delle ambiguità di Wikipedia versione italiana** 

Alla fine delle quattro ricerche, due per gli artisti e due per le canzoni nelle due versioni di Wikipedia dovrebbero risultare 1560 file separati, 1000 per i brani e 560 per gli interpreti. I risultati ottenuti riguardanti il numero di pagine realmente trovato sono riportati nella **Tabella 1** .

|         | Teorico    | Wikipedia (IT) |     | Wikipedia.(EN) Totale pp. trovate |  |
|---------|------------|----------------|-----|-----------------------------------|--|
| Artisti | 562<br>182 |                | 241 | 423                               |  |
| Canzoni | 1000       | 356            | 468 | 824                               |  |

**Tabella 1: numero pagine di Wikipedia (IT e EN) di artisti e canzoni trovate** 

### **3.2 Il parser di Last.fm**

La ricerca su Lastfm è stata più complicata, non rispetto alla struttura degli URL ma riguardo la scrittura del codice sorgente presente delle pagine web. Questo sito non è scritto in maniera sintatticamente corretta per un file XML mentre lo è per il formato HTML e ciò non permette al parser, così come utilizzato per Wikipedia, di trovare in automatico le pagine identificate dall'URL di Last.fm.

Il Parser segnala ad ogni tentativo di lettura del codice sorgente che alcune entità presenti in tale codice sono state utilizzate senza essere però preventivamente dichiarate. Per ovviare a questo inconveniente ho dovuto utilizzare del codice che aveva la funzione di scaricare alcune parti delle pagine di Lastfm in locale.

Anche l'URL di Lastfm è formato da una parte fissa e da una parte variabile per indicare le varie sezioni. La versione italiana aveva come parte fissa **http://www.lastfm.it/music/**, mentre quella inglese era **http://www.last.fm/music/**.

Come per Wikipedia, anche in questo caso il file di ingresso al parser di Last.fm deve essere modificato per essere compatibile con la formattazione richiesta dall'URL. In questo caso gli spazi devono essere sostituiti con dei "+"e le punteggiature cambiate con la relativa codifica ASCII, come per Wikipedia.

In Lastfm si possono trovare e visualizzare i tag relativi alle canzoni e agli artisti ed è quindi possibile, indicando nell'URL la pagina che si desidera.

Di seguito vengono indicati gli URL che permettono di visualizzare le notizie relative a John Lennon e al brano "Imagine" nella versione italiana di Last.fm:

• **http://www.lastfm.it/music/John+Lennon** (**Figura 13**)

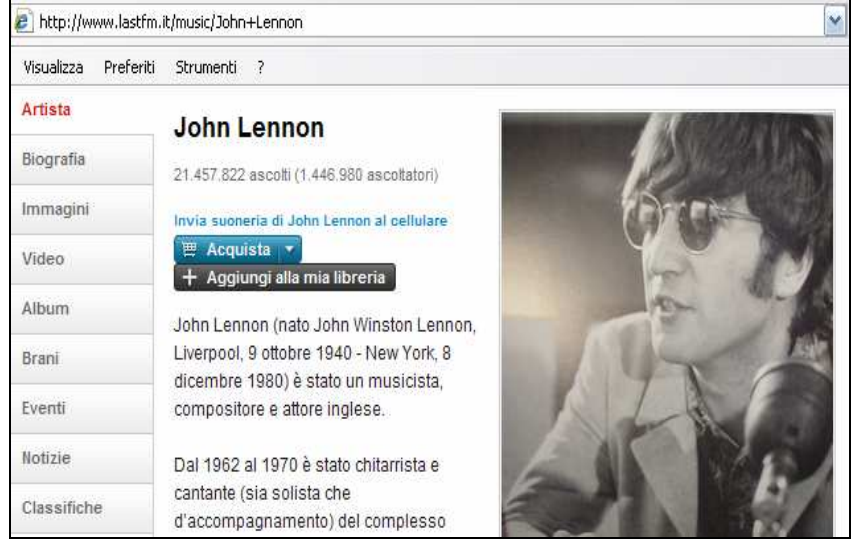

**Figura 13: sezione relativa alla biografia di "John Lennon"** 

• **http://www.lastfm.it/music/John+Lennon/+tags** (**Figura 14**)

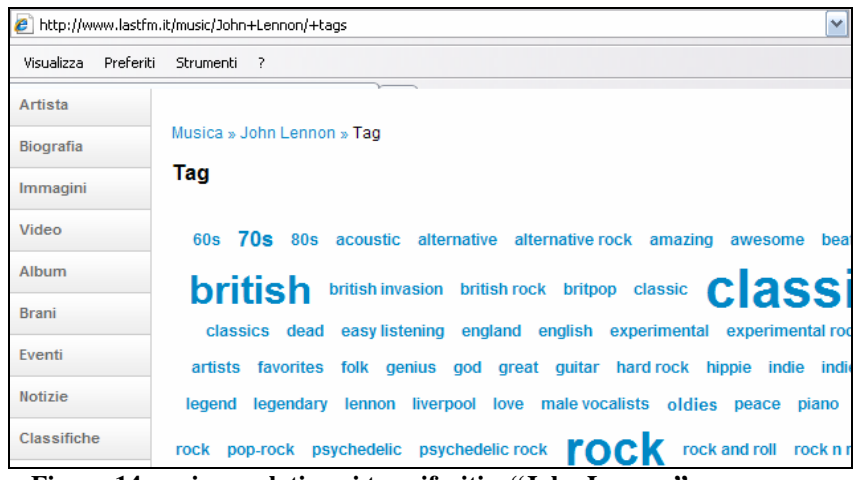

**Figura 14: sezione relativa ai tag riferiti a "John Lennon"** 

• **http://www.lastfm.it/music/John+Lennon/\_/Imagine** (**Figura 15**)

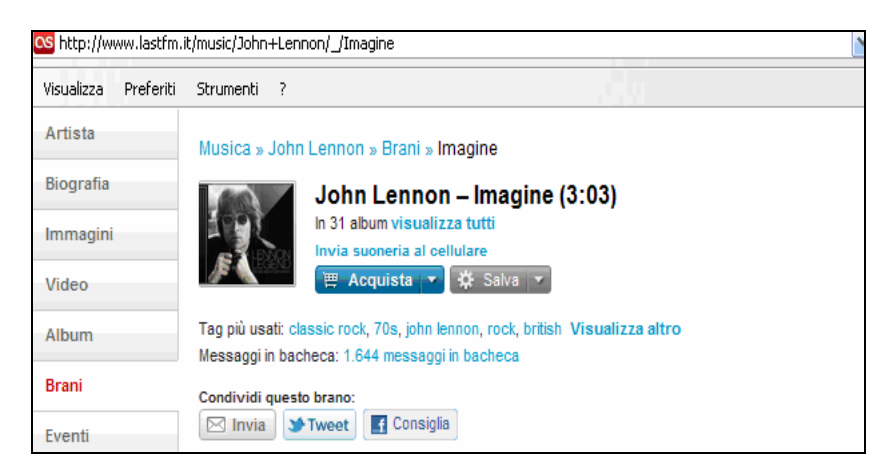

**Figura 15: sezione relativa alla notizie relative al brano "Imagine"** 

• **http://www.lastfm.it/music/John+Lennon/\_/Imagine/+tags** 

 **(Figura 16)** 

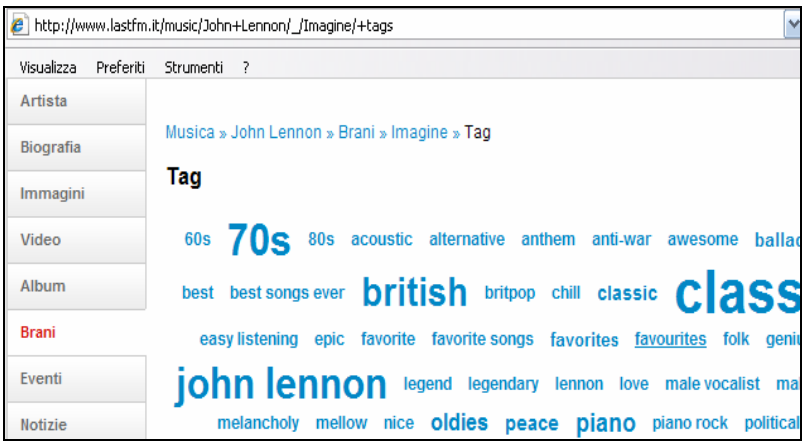

**Figura 16: sezione relativa ai tag riferiti al brano "Imagine"** 

Questi quattro URL, modificati con gli artisti e le canzoni della lista ci permetteranno di visualizzare tutte le pagine e le relative informazioni utili. Alla fine di queste operazioni avremo tutti gli URL che si riferiscono alle descrizioni delle canzoni, degli artisti e i tag riferiti ad entrambi.

## **Capitolo 4**

## **4 Elaborazione dei dati**

Dopo l'implementazione inizia la fase di elaborazione dei dati nei seguenti modi:

- segmentazione delle parole delle pagine web in singoli termini
- frequenza dei termini nelle singole pagine
- frequenza dei termini dei documenti della collezione
- aggregazione delle parole con la stessa radice
- confronto tra varie sorgenti

### **4.1 Dati di partenza**

I dati utilizzati, estratti dal sito internet della rivista "*Rolling Stone"* **[14]**, sono relativi alla classifica delle canzoni più famose di tutti i tempi. Per questo elaborato sono state utilizzate le prime 500 che qui di seguito riportate.

Per prima cosa ho dovuto separare la lista in due sotto liste contenenti da una parte le sole canzoni (**Figure 17, 18 e 19**) e dall'altra i soli artisti (**Figure 20 e 21**). Dopo la divisione e le relative modifiche nel caso di doppioni il risultato finale è che le canzoni risultavano come era lecito attendersi 500 mentre gli artisti, escludendo quelli con più canzoni, risultavano 281 come riportato in **Tabella 2.**

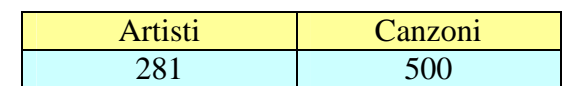

#### **Tabella 2: numero degli artisti e delle canzoni**

Like a Rolling Stone<br>(I Can't Get No) Satisfaction lmagine<br>What's Going On Mate Song on<br>Respect<br>Good Vibrations<br>Johnny B. Goode Hey Jude . . . , . . . . .<br>Smells Like Teen Spirit Smens Like Teen Spirit<br>What'd I Say<br>My Generation<br>A Change Is Gonna Come Yesterday .............<br>Blowin' in the Wind Blowin male wind<br>London Calling<br>| Want to Hold Your Hand Purple Haze Maybellene waybeliefe<br>Hound Dog<br>Let It Be<br>Born to Run<br>Be My Baby oo my car<br>In My Life<br>People Get Ready<br>Gittin' on) the Dock of the Bay .<br>A Dayin the Life Help!<br>I Walk the Line Young Americans I'm Eighteen rm Eigneen<br>Just Like Heaven<br>Under the Boardwalk<br>Clock's<br>Love Rock 'N Roll l Will Survive<br>Time to Pretenc Immonorretent<br>Ignition (Remix)<br>Brown Sugar Running on Empty The Rising me ruang<br>Miss You<br>Buddy Holly Shop Around Runaway

Stairway to Heaven<br>Sympathy for the Devil<br>River Deep - Mountain High<br>You've Lost That Lovin' Feelin' Light My Fire<br>One<br>No Woman, No Cry Gimme Shelter That'll Be the Day<br>Dancing in the Street<br>The Weight<br>Waterloo Sunset Tutti-Frutti<br>Georgia on My Mind<br>Heartbreak Hotel Heroes neroes<br>All Along the Watchtower<br>Bridge Over Troubled Water Bragge over medicial in<br>Hotel California<br>The Tracks on My Tean The Message<br>When Doves Cry When a Man Loves a Woman<br>Louie Louie Louie Louie<br>Long Tall Sally<br>Anarchy in the U.K Whiter Shade of Pale **Billie Jean** Dille Jean<br>The Times They Are AChangin'<br>Let's Stay Together Heroin<br>Penny Lane The Twist<br>Cupid Paradise City<br>My Sweet Lord Sheena Is a Punk Rocker All Apologies Soul Man niss<br>Rollin' Stone<br>Get Ur Freak On Oct of Friedrich<br>Respect Yourself Standing in the Shadows of Love

Surrend

Whole Lotta Shakin' Going On<br>Bo Diddley<br>For What It's Worth She Loves You She Loves You<br>Sunshine of Your Life<br>Redemption Song<br>Jailhouse Rock<br>Tangled Up in Blue Crying<br>Vyalk On By rvan Orroy<br>Papa's Got a Brand New Bag<br>California Girls Superstition<br>Summertime Blues Summerance Black<br>Whole Lotta Love<br>Strawberry Fields Forever Mystery Train<br>I Got You (I Feel Good) Mr. Tambourine Man<br>Mr. Tambourine Man<br>You Really Got Me<br>I Heard It Through the Grapevine Thomas The State of Hill<br>Norwegian Wood (This Bird Has Flown)<br>Every Breath You Take<br>Crazy<br>Thunder Road<br>Bing of Fixe Ring of Fire<br>My Girl oryon<br>California Dreamin'<br>In the Still of the Night Welcome to the Junale Into the Mystic Where Did Our Love Go<br>Do Right Woman - Do Right Man<br>How Soon Is Now Last Night I Want to KnowWhat Love Is Tivent to Khowwyne<br>Sabotage<br>Since U Been Gone White Rabbit Cry Me a River Cryme a river<br>Lady Mam alade<br>Mustang Sally Alone Again O Beast of Burder

Suspicious Minds<br>Blitzkrieg Bop<br>I Still Havent Found What I'm Looking For<br>Good Golly, Miss Molly Blue Suede Shoes<br>Blue Suede Shoes<br>Great Balls of Fire<br>Roll Over Beethoven Love and Happiness Fortunate Son ronunale Son<br>Crazy<br>You Can't Always Get What You Want<br>Voodoo Child (Slight Return) Be-Bop\_a\_Lula<br>Hot Stuff Frot Star<br>Living for the City<br>The Boxer<br>Mr. Tam bourine Man Not Fade Away iver in account to the Convette<br>Brown E yed Girl<br>I've Been Loving You Too Long (to Stop Now) I'm So Lonesome I Could Cry That's All Right<br>Up on the Roof -<br>You Send Me<br>Honky Tonk Women Take Me to the River Crazy in Love<br>Go Your Own Way<br>I Want You Back<br>Fuck tha Police Suite: Judy Blue Eves Sure, budy blue Eyes<br>Nuthin' But a 'G' Thang<br>It's Your Thing<br>Piano Man<br>Blue Suede Shoes William, It Was Really Nothing www.am., it was Real<br>American Idiot<br>Tumbling Dice<br>Smoke on the Water New Year's Day<br>Everybody Needs Somebody to Love Everypody Needs Somepody to Love<br>(White Man) In Hammersmith Palais<br>Ain't It a Shame<br>Midnight Train to Georgia Ramble On

#### **Figura 17: elenco canzoni (parte uno di tre)**

Stand By Me<br>The House of the Rising Sun The House of the Rising Sun<br>It's a Man's Man's Man's World<br>Jumpin' Jack Flash<br>Will You Love Me Tomorrow Shake, Rattle & Roll onake, Rathe on<br>Changes<br>Rock & Roll Music Born to Be Wild ≖=……= == .<br>Maggie Ma∨ maggie may<br>With or Without You<br>Who Do You Love<br>Won't Get Fooled Again work out of the Midnight Hour<br>While My Guitar Gently Weeps<br>Your Song .com.com.g<br>Eleanor Rigby .<br>Family Affai SawHer Standing There roaw norotalianig moto<br>Kashmir<br>All I Have to Dols Dream nicase, nease, nea<br>Purple Rain<br>I Wanna be Sedated Everyday People Rock Lobster Note Ecoses<br>Me and Bobby McGee<br>Lust for Life<br>Cathy's Clown Eight Miles High Light milios ringir<br>Love Me Tender<br>I Wanna Be Your Dog Push It<br>Pink Houses r ink Tiouses<br>In Da Club<br>Come Go With Me<br>I Shot the Sheriff Got You Babe Comme As You Are<br>Pressure Drop<br>Leader of the Pack<br>Ticket to Ride Ohin Know You Got Soul Tiny Dancer Roxanne

Earth Angel<br>Foxey Lady roxey Lady<br>A Hard Day's Night<br>Rave On<br>Proud Mary The Sounds of Silence The Sounds of Silence<br>| Only Have Eyes for You<br>|We're Gonna) Rock Around the Clock Moment of Surrender I'm Waiting for the Man The vealing for the want<br>Bring the Noise<br>Folsom Prison Blues<br>I Can't Stop Loving You Nothing Compares 2 U Norning Compares 2<br>Bohemian Rhapsody<br>Fast Car<br>Let's Get It On Pana Was A Rollin' Stone Fapa vvas Al Rollin<br>Losing My Religion<br>Both Sides Now<br>99 Problems Dream On Dieam<br>Cod Save The Queen<br>Paint It, Black<br>I Fought The Law Don't Worry Baby<br>Free Fallin' September Girls Love Will Tear Us Apart Just My Imagination<br>Baby I Need Your Loving Summer in the City<br>Can't Help Falling in Love Cant Help Falling in Love<br>Remember (Walkin' in the Sand)<br>(Don't Fear) the Reaper Thirteen<br>Sweet Home Alabama Street Sandman<br>Tonight's the Night<br>Thank You (Falettinme Be Mice Elf Agin) C'mon Everybody Cinon Everypody<br>Umbrella<br>We've Only Just Begun

In Bloor

Hey Ya!<br>Green Onions Green Onions<br>Save The Last Dance For Me<br>The Thrill Is Gone<br>Please Please Me Desolation Row Desolation Row<br>Who'll Stop The Rain Creedence Clearwater Revival<br>I Never Loved a Man (the Way I Love You) Back in Black stavin' Alive Stayin' Alive<br>Knockin' On Heaven's Door<br>Free Bird Rehab vvicnita Lineman<br>There Goes My Baby<br>Peggy Sue<br>Sweet Child O'Mine Maybe <sub>maybe</sub><br>Don't Be Cruel<br>Hey Joe<br>Flash Light Loser Exposer<br>Bizarre Love Triangle<br>Come Together<br>Positively 4th Street<br>Try a Little Tenderness Lean on Me<br>Reach Out, I'll Be There Bye Bye Love Gloria Gioria<br>Sweet Emotion Monkey Gone to Heaven I Feel Love<br>Ode to Billie Joe That Girl Can't Help It<br>Young Blood<br>I Can't Help Myself The Boys of Summer Juicy<br>Bad Moon Rising<br>Sweet Dreams (Are Made of This) Little Wing Little vving<br>Nowhere to Run<br>Got My Mojo Working<br>Killing Me Softly With His Song

In My Room **GR** Tears эь rears<br>Caroline, No<br>1999<br>Rockin' in the Free World Your Cheatin' Heart Do You Believe in Magic<br>Jolene Boom Boom Spoonful Spoonur<br>Walk Away Renee<br>Walk On the Wild Side<br>Oh, Pretty Woman<br>Dance to the Music Dance to the music<br>Hoochie Coochie Man<br>Fire and Rain<br>Should I Stay or Should I Go Good Times Mannish Boy Mannan Boy<br>Moondance<br>Just Like A Woman Sexual Healing Obstantioning<br>Only The Lonely<br>We Gotta Get Out of This Place Paper Planes<br>I'll Feel A Whole Lot Better Everyday<br>Everyday<br>Planet Rock **I Fall to Pieces** Complete Control<br>The Letter<br>Highway 61 Revisited Unchained Melody Montained Melody<br>How Deep Is Your Love<br>White Room<br>Personal Jesus<br>I'm a Man The Wind Cries Mary<br>The Wind Cries Mary<br>Marquee Moon Wonderful World Promotion Promotion<br>Another Brick in the Wall Part 2<br>Fake Plastic Trees Mans

**Figura 18: elenco canzoni (parte due di tre)** 

All You Need Is Low

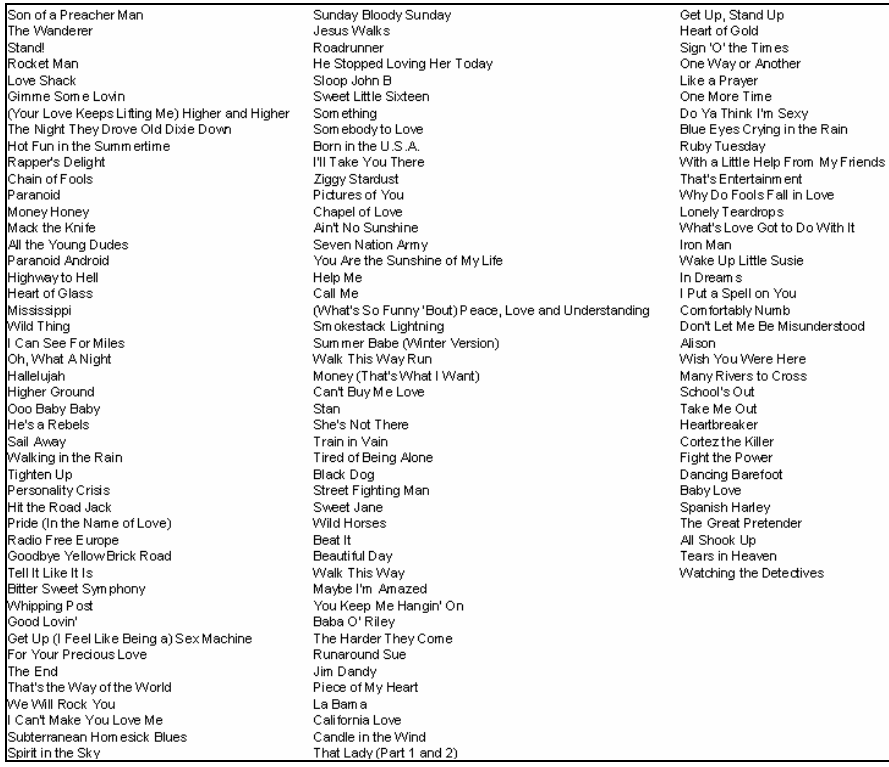

## **Francie in the evind**<br>That Lady (Part 1 and 2)<br>**Figura 19: elenco canzoni (parte tre di tre)**

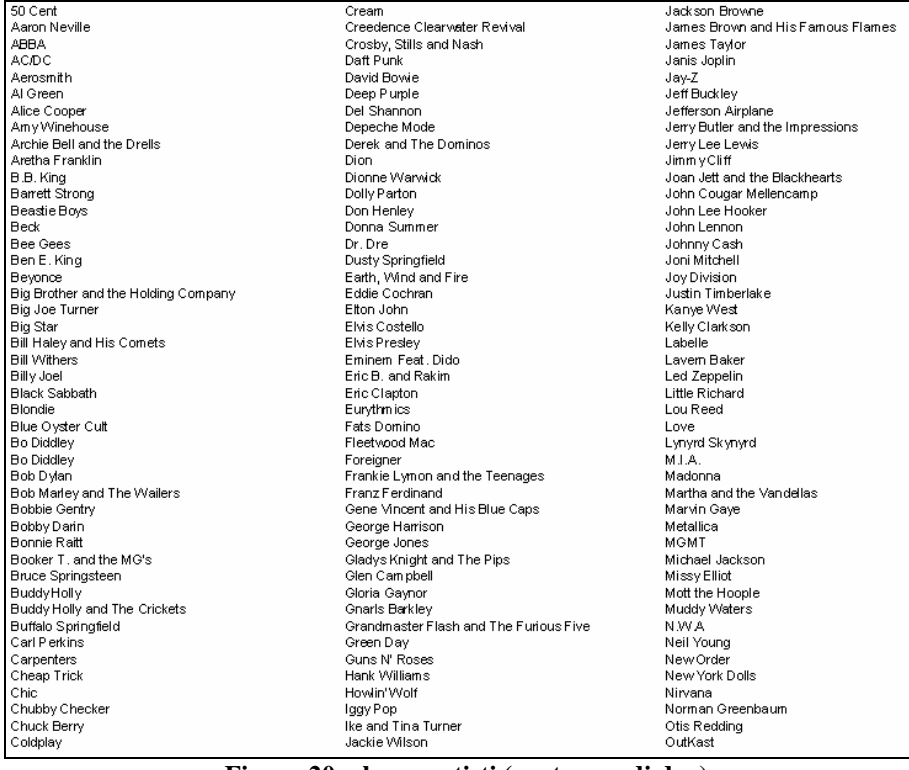

#### **Figura 20: elenco artisti (parte uno di due)**

| The Beatles                 | The Supremes           |
|-----------------------------|------------------------|
| The Bobby Fuller Four       | The Temptations        |
|                             | The Troggs             |
| The Byrds                   | The Velvet Underground |
| The Chantels                | The Verve              |
| The Clash                   | The White Stripes      |
| The Coasters                | The Who                |
| The Crystals                | The Young Rascals      |
| The Cure                    | The Zombies            |
| The Dell Vikings            | Them                   |
| The Dells                   | Tina Turner            |
| The Dixie Cups              | Tom Petty              |
| The Doors                   | Toots and the Maytals  |
| The Drifters                | Tracy Chapman          |
| The Eagles                  | U <sub>2</sub>         |
| The Everly Brothers         | Van Morrison           |
| The Five Satins             | Weezer                 |
| The Flamingos               | Willie Nelson          |
| The Four Tops               | Wilson Pickett         |
| The Impressions             | Yeah Yeah Yeahs        |
| The Isley Brothers          |                        |
| The Jackson 5               |                        |
| The Jam                     |                        |
| The Jimi Hendrix Experience |                        |
| The Kingsmen                |                        |
| The Kinks                   |                        |
| The Left Banke              |                        |
| The Lovin' Spoonful         |                        |
| The Mamas and the Papas     |                        |
| The Modern Lovers           |                        |
| The Notorious B.I.G         |                        |
| The Penguins                |                        |
| The Platters                |                        |
| The Police                  |                        |
| The Righteous Brothers      |                        |
| The Rolling Stones          |                        |
| The Ronettes                |                        |
| The Sex Pistols             |                        |
| The Shangri-Las             |                        |
| The Shirelles               |                        |
| The Smiths                  |                        |
| The Spencer Davis Group     |                        |
| The Staple Singers          |                        |
| The Stooges                 |                        |
| The Strokes                 |                        |
|                             | The Box Tops           |

**Figura 21: elenco artisti (parte due di due)** 

## **4.2 Segmentazione delle parole delle pagine web in singoli termini**

In questa fase comincia l'elaborare delle informazioni presenti all'interno delle pagine web, grazie all'utilizzo di un programma che permette di separare i testi in termini.

Per prima cosa, utilizzando la funzione "*lowercase*", tutte le lettere delle parole sono state trasformate in minuscolo, in modo tale da non dover contare con due contatori diversi la stessa parola che aveva, come unica differenza, la prima lettera maiuscola.

Successivamente, utilizzando la classe **java.io.streamtokenizer** venivano divisi in singoli termini il testo di partenza, eliminando contemporaneamente la punteggiatura, rendendo i singoli termini uniformi tra di loro, tutti minuscoli e senza punteggiatura.

Per questo progetto non si sono potuti mettere dei limiti minimi di lettere per parola in quanto in questi documenti erano presenti molti termini significativi che avevano due o tre caratteri. Imponendo dei limiti sarebbero stati eliminati sicuramente gli articoli e le preposizioni ma anche alcune parole come "U2", "One" e i tag del tipo "60s", molto utili per le elaborazioni successive.

### **4.3 Frequenza dei termini nelle singole pagine**

Una volta separati i testi presenti nelle pagine web in singoli termini, si è proceduto, utilizzando un apposito programma, al conteggio delle occorrenze di ogni termine.

In modo automatico le pagine web venivano così elaborate e salvate in file come riportato nell'esempio di **Figura 22** .

| abbandonata [1],     | aggiunti [1],   | ambientazione [1], | antonello [1],     | assenza [2],        |
|----------------------|-----------------|--------------------|--------------------|---------------------|
| abba stanza [1],     | aggiunto [1],   | ambiente [1],      | any [1],           | assieme [2],        |
| abbia [1].           | aggrava [1],    | ambiquita [1].     | anym ore [1].      | assoluto [1].       |
| abbiamo[2],          | agli [5],       | ambito [4],        | apertamente [1].   | atmosfere [1],      |
| abitazioni [1],      | ai [12],        | ambizioso [2],     | apertura [1],      | atteggiam enti [1], |
| about [1],           | aid [1],        | american [1],      | appare [2],        | attendere [1],      |
| abuso [1],           | aida [2],       | americana [3],     | apparizione [1],   | attenzioni [1],     |
| academy[2],          | aids [2],       | americani [1],     | apparso [1],       | attirato [1],       |
| accade [1],          | ain [3],        | americano [2],     | appartamenti [1],  | attivita [4],       |
| accademia [2],       | al [58],        | amici[1],          | appassionate [1],  | atwell [1],         |
| accantonato [1],     | album [34],     | amico[1],          | appena [1],        | australia [2],      |
| accennato [1],       | alcool [4],     | ammettera [1],     | appena [1],        | australiano [1],    |
| accoglie [1],        | alcun [1],      | ammiccamenti [1],  | appetibile [1],    | autentico [1],      |
| accoglienza [1],     | alcune [2],     | amoreena [2],      | apprezza [1],      | autonoma [1],       |
| accolto [2],         | alcuni [9],     | am os [1],         | apprezzato [1],    | autoprodotto [1],   |
| accom pagna [1],     | alessandro [1], | amy[1],            | approda [1],       | autore [2],         |
| accompagnamento [1], | alice [2],      | analogo [1],       | apre [1],          | avendo [1],         |
| accom pagnato [2],   | all [16],       | anastacia [1],     | aprile [1],        | avente [1],         |
| accordi [1],         | alla [25],      | anche [36],        | are [2],           | aver [6],           |
| accorge [1],         | allargata [1],  | ancora [7],        | arena [1],         | avere [2],          |
| accorpati [1],       | allam e [1],    | and [12],          | aretha [2],        | aveva [2],          |
| accreditato [1],     | alle [9],       | andarcene [1],     | ariosi [1],        | avrebbe [2],        |
| accusare [1],        | allievi [1],    | andato [1],        | armonico [1],      | avrã [1],           |
| accuse [1],          | alright [2],    | angeles [2],       | arrangiamenti [2], | avventurarsi [1],   |
| acustiche [1],       | alte [1],       | animato [1],       | arricchite [1],    | avvenuta [1],       |
| ad [22],             | alterava [1],   | anne [1],          | arricchito [1],    | avvio [1],          |

**Figura 22: elaborazione della versione italiana di Wikipedia della biografia di "Elton John"** 

## **4.4 Frequenza dei termini in documenti della collezione**

Sono stati elaborati, sempre con lo stesso metodo, le parole contenute nelle pagine riferite allo stesso argomento e alla stessa provenienza, come riportato in **Tabella 3**.

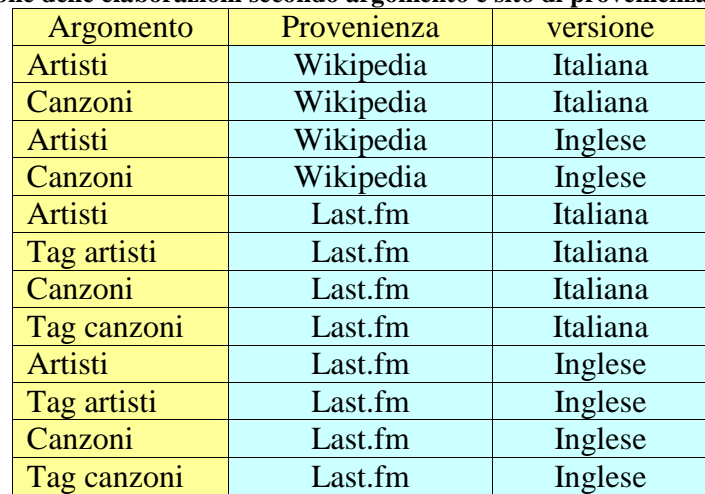

**Tabella 3: divisione delle elaborazioni secondo argomento e sito di provenienza** 

Dividendo i file in questa maniera si tratterà di elaborare dati dello stesso argomento, come ad esempio tutte le pagine relative ai cantanti provenienti dal sito Wikipedia nella versione italiana come riportato in **Figura 23**.

| accedere [1],        | accompagnamento [2], | accostó [1],       | acquisito [3],    |
|----------------------|----------------------|--------------------|-------------------|
| accelerata [1],      | accompagnandoli [1], | account [1],       | acquista [1],     |
| accelerate [3].      | accompagnandosi [1], | accreditano [1],   | acquistabile [1], |
| accendere [1],       | accompagnano [2],    | accreditare [1],   | acquistabili [1], |
| accenna [1],         | accompagnare [1],    | accreditata [2],   | acquistando [1],  |
| accennato [2],       | accompagnata [6],    | accreditati [2],   | acquistano [1],   |
| accentuarsi [1],     | accompagnati [7],    | accreditato [5],   | acquistare [1],   |
| acceso [1],          | accompagnato [33],   | accrescendo [1],   | acquistata [6],   |
| access[1]            | accompagnava [2],    | accrescere [3],    | acquistati [1],   |
| accessibili [1],     | accompagnavano [2],  | accrescersi [1],   | acquistato [2],   |
| accetta [2],         | accompagnerà [1],    | accresceva [1],    | acquistava [1],   |
| accettabili [1],     | accompagnò [3],      | accumulati [1],    | acquisto [4],     |
| accettando [2],      | accomunava [1],      | accusa [8],        | acquistò [4],     |
| accettare [2],       | acconciatura [1],    | accusandola [1], I | acro [1],         |
| accettarono [3],     | acconsentì [4],      | accusare [3],      | acrobat [1],      |
| accettata [1],       | accontentare [1],    | accusarono [3],    | acronimo [3],     |
| accettato [7],       | accorciato [1],      | accusata [3],      | act [1],          |
| accettò [7],         | accordarono [1],     | accusati [3],      | action [2],       |
| acciaio [2],         | accordasse [1],      | accusato [9],      | acuff [17],       |
| accidentali [1],     | accordata [1],       | accusatore [1],    | acustica [12],    |
| accidentalmente [2], | accordati [2],       | accusatori [1],    | acustiche [9],    |
| accingeva [1],       | accordi [7],         | accusavano [2],    | acustici [3],     |

**Figura 23: elaborazione delle pagine dei cantanti presenti in Wikipedia versione italiana** 

Oltre a conteggiare le occorrenze totali delle parole appartenenti allo stesso argomento e della provenienza, il programma avrà in più il compito di segnalare il numero di documenti in cui tale termine appare. L'esempio di **Tabella 4** riporta il risultato ottenuto sui cantanti della versione italiana di Wikipedia.

| Termini      | Occorrenze totali | Documenti nei quali è presente |
|--------------|-------------------|--------------------------------|
| accompagnato | 33                |                                |
| accusa       |                   |                                |
| acustica     |                   |                                |
| band         | 294               | 142                            |
| canzone      |                   |                                |

**Tabella 4: estratto per le pagine dei cantati presenti nella versione italiana di Wikipedia** 

### **4.5 Aggregazione delle parole con la stessa radice**

Per fare questa operazione ho utilizzato un programma che analizza le parole e le aggrega in base alle radici dei termini stessi come in **Figura 24**. Lo stemming **[15]** è il processo di riduzione di una parola alla sua forma radice, detta tema. Il tema non corrisponde necessariamente alla radice morfologica della parola: normalmente è sufficiente che le parole correlate siano mappate allo stesso tema anche se quest'ultimo non è una valida radice per la parola. La creazione di un algoritmo di stemming è stato un grosso problema dell'informatica ed è spesso utilizzato nei motori di ricerca per l'espansione delle interrogazioni.

| assegnare<br>assegnati<br>assegnato<br>assegnazione<br>assegno                                | [18]<br>[21]<br>[27]<br>[64]<br>$[12]$               | assegn | [130] |
|-----------------------------------------------------------------------------------------------|------------------------------------------------------|--------|-------|
| assistente<br>assistenza<br>assistere<br>assistette<br>assistettero<br>assisteva<br>assistito | [12]<br>[46]<br>[48]<br>[11]<br>[10]<br>[31]<br>[14] | assist | [172] |

**Figura 24: esempio di stemming sugli artisti di Wikipedia versione italiana** 

#### **4.5.1 Utilizzo dello stemming per l'elaborazione dei dati ottenuti**

Partendo dai file ottenuti nelle fasi precedenti di questo capitolo ho utilizzato uno stemmer per filtrare meglio i dati raccolti e così raggrupparli da singoli termini a gruppi di parole con la stessa radice.

Con questo programma le singole parole "rock", "rocker" e "rockeggiare" con i loro singoli contatori sarebbero state conglobate tutte nella radice "rock" con occorrenza pari alla somma delle singole occorrenze. Questo strumento risulta molto utile quando si devono elaborare enormi quantità di dati come in questo caso.

### **4.6 Confronto tra diverse sorgenti**

In questa ultima parte relativa alla elaborazione dei dati è stato fatto un confronto tra le frequenze di utilizzo dei termini appartenenti a diverse sorgenti ma della stessa lingua. La frequenza è stata calcolata dividendo il numero di documenti nei quali il termine è presente con il numero di occorrenze totali del termine. Il numero derivante da questo calcolo sarà compreso tra 0 e 1. Se il termine è vicino ad 1 significa che il numero di documenti è vicino al numero di occorrenze e quindi che i termini sono presenti poche volte e solo in quelle determinate pagine. Se il numero si avvicina a 0 vuol dire che in pochi documenti è presenti molte volte lo stesso termine, ciò significa che la ricerca di quel termine in quei documenti sarà inefficace come parola chiave. Quindi più la frequenza di un termine è avvicina ad 1 e più tale termine risulterà parola chiave di quel testo. Indicate in rosso nell'ultima colonna della

Tabella 5.le frequenze che si avvicinano maggiormente ad 1 tra le accoppiate termine, versione e argomento.

| Tabella 3. escuipio di confronto il a varie soi genti |          |           |           |            |            |           |
|-------------------------------------------------------|----------|-----------|-----------|------------|------------|-----------|
| termine                                               | versione | argomento | sorgente  | numero di  | occorrenze | frequenza |
|                                                       |          |           |           | documento  | totali     |           |
| concert                                               | italiana | artisti   | Wikipedia | 147        | 324        | 0.45      |
|                                                       |          |           | Last.fm   | 412        | 711        | 0.58      |
| sing                                                  | inglese  | artisti   | Wikipedia | 230        | 312        | 0.74      |
|                                                       |          |           | Last.fm   | 476        | 782        | 0.61      |
| assol                                                 | italiana | artisti   | Wikipedia | <b>140</b> | <b>190</b> | 0.74      |
|                                                       |          |           | Last.fm   | 375        | 700        | 0.54      |
| live                                                  | inglese  | artisti   | Wikipedia | 94         | <b>118</b> | 0.80      |
|                                                       |          |           | Last.fm   | 284        | 471        | 0.60      |

**Tabella 5: esempio di confronto tra varie sorgenti** 

## **Capitolo 5**

## **5 Conclusioni**

L'obiettivo di questo elaborato è stato quello di costruire un componente di un sistema automatico di reperimento delle informazioni musicali che raccogliesse da vari siti Web di informazione musicale le notizie in maniera automatica. Tale componente permette, dopo aver elaborato tali informazioni, di trovare relazioni o aspetti singolari in grado di rendere un determinato brano musicale o un artista diverso ed identificabile univocamente rispetto ad altri. Le fasi di questo elaborato sono state essenzialmente tre: l'analisi dei requisiti, l'implementazione e l'elaborazione dei dati.

La fase dell'analisi dei requisiti ha riguardato lo studio dei modelli dell'Information Retrieval e le tecniche di Music Information. Questo primo periodo è stato necessario per definire meglio quale era il problema da affrontare e per trovare il modo di poterlo risolvere nella maniera migliore. All'interno di questa fase ho analizzato i più conosciuti siti web per la ricerca delle informazioni musicali e del software che poteva essere utilizzato nella fase di implementazione.

La fase dell'implementazione è risultata il momento fondamentale dell'intero elaborato in quanto proprio in questa fase si è dovuto mettere in pratica quello che si era visto teoricamente nella prima parte. Durante tale periodo sono stati affrontati i problemi e le difficoltà che si incontrano nel lavorare con il web. Il più gravoso è stato l'implementazione dello Stax parser di Last.fm che diversamente da quello di Wikipedia aveva delle difficoltà nella lettura del codice sorgente. Per questo motivo ho dovuto risolvere il problema utilizzando un programma che leggesse solamente la parte di codice di nostro interesse.

La fase dell'elaborazione dei dati è stata la conclusione del lavoro svolto nei mesi precedenti ed è servita per verificare quello che era stato solo supposto nelle fasi precedenti. In questo elaborato sono stati utilizzati i dati provenienti dai siti internet di Wikipedia e Last.fm che rispetto ad un artista o ad una canzone hanno comportamenti diversi.

- Wikipedia adotta un comportamento neutro in quanto descrive solamente i fatti o i personaggi legati ad una canzone o ad un artista senza esprimerne giudizi.
- Last.fm esprime giudizi la maggior parte delle volte positivo riguardo al brano o all'artista, in quanto viene aggiornato periodicamente dai fan o direttamente dalle etichette discografiche vicine agli artisti.

Un buon sviluppo futuro potrebbe essere quello di utilizzare come sito di riferimento Amazon.com. In questo sito vengono venduti e scambiati CD musicali e libri che riguardano il mondo della musica e per ogni oggetto di questo tipo l'utente che ha acquistato o venduto può esprimere i suoi giudizi su un album musicale. In questo modo le informazioni che si possono reperire non saranno più esclusivamente neutre o tendenti al positivo ma potrebbero essere negative o pessime. In questo sito, inoltre è possibile esprimere il proprio favore o il proprio dissenso esprimendo il proprio voto, sotto forma di stelline, riguardo quello che si cerca. Analizzando Amazon.com si potrebbero reperire molte altre informazioni riguardo a brani e a cantanti completando e arricchendo questo progetto.

## **Bibliografia**

- [1] R. BAEZA-YATES, B. RIBEIRO-NETO "Modern Information Retrieval" Addison-Wesley, 1999
- [2] URL: http://www.cbi.umn.edu/collections/inv/cbi00081.html
- [3] URL: http://www.music-ir.org/
- [4] R MIOTTO, N. ORIO "A Probabilistic Approach to Merge Context and Content Information for Music Retrieval" Proceedings of the The International Society for Music Information Retrieval (ISMIR), pp 15-20 Utrecht (The Netherlands), 2010
- [5] URL: http://it.wikipedia.org/wiki/Wikimedia\_Foundation
- [6] URL: http://it.wikipedia.org/wiki/
- [7] URL: http://it.wikipedia.org/wiki/Wikimedia\_Commons
- [8] URL: http://www.lastfm.it/
- [9] URL: http://www.amazon.com/
- [10] URL: http://www.youtube.com/
- [11] URL: http://java.sun.com/developer/technicalArticles/ThirdParty/WebCrawler/
- [12] URL: http://java-source.net/open-source/parser-generators
- [13] URL: http://download.oracle.com/docs/webservices/Webservices/docs/ StaxParser.html
- [14] URL: http://www.rollingstone.com/
- [15] URL: http://www.comp.lancs.ac.uk/computing/research/stemming/general/